# **Program Records Retention and Disposition Schedules Interface Overview**

Program Records Retention and Disposition Schedules for State Agencies

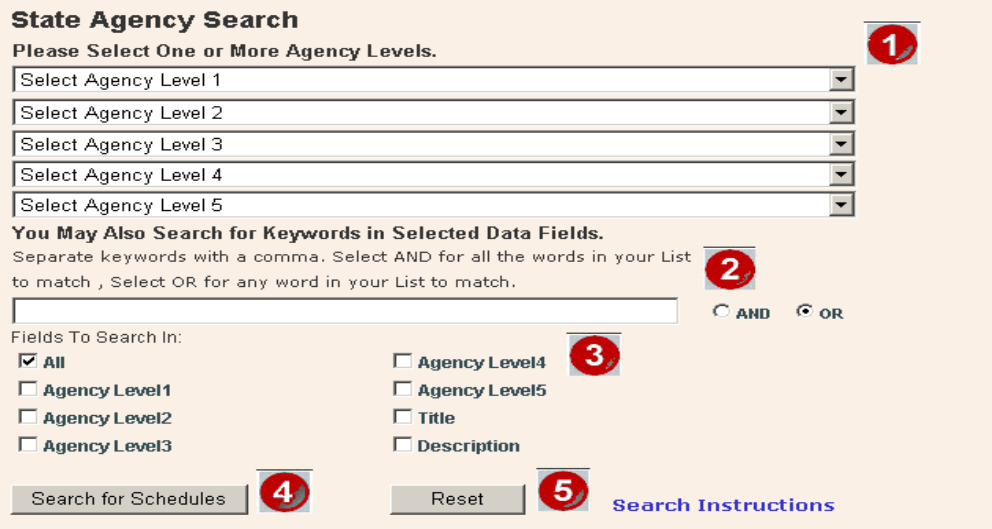

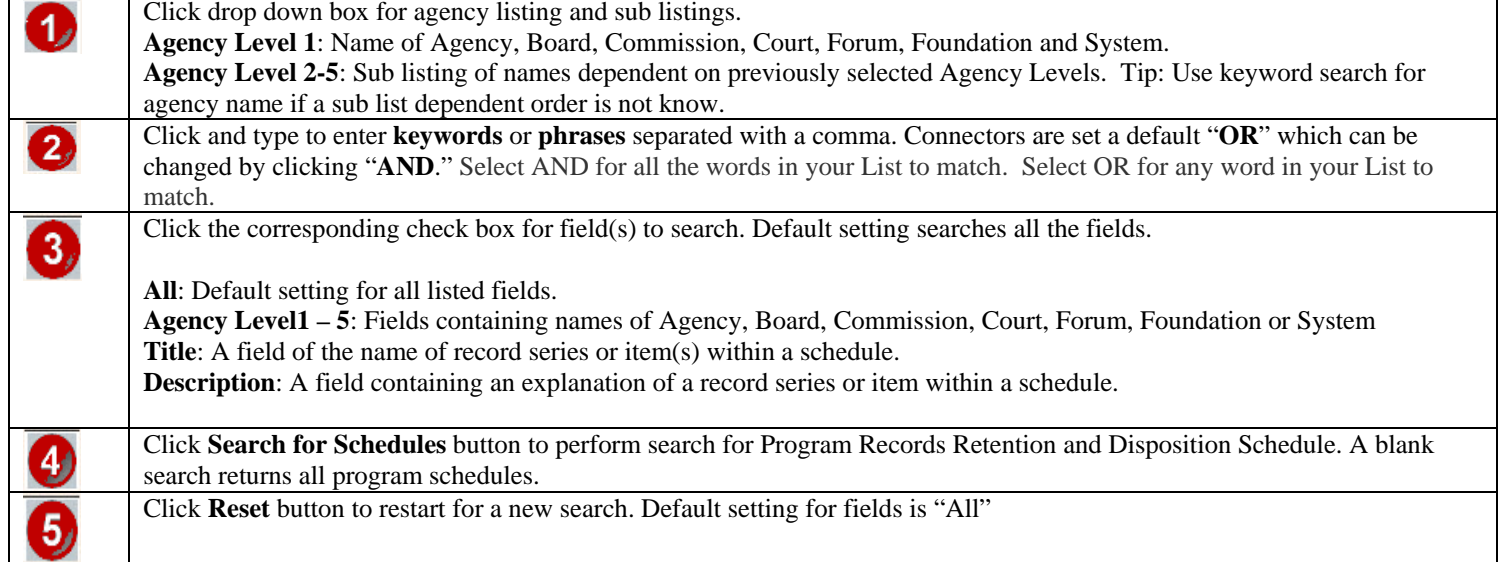

#### **Search by Agency Levels - Search for the Division of Water Quality, Planning Branch.**

Program Records Retention and Disposition Schedules for State Agencies

#### **State Agency Search** Please Select One or More Agency Levels. **Each Agency** Department of Environment and Natural Resources Level is  $\overline{\phantom{a}}$ dependent on Assistant Secretary for Environmental Protection another. Division of Water Quality Groundwater Section  $\overline{\phantom{0}}$ Select Agency Level 5  $\overline{\phantom{a}}$ Select Agency Level 5 Operation Branch Planning Branch Section Chief's Office  $CMD$   $C$  or Fields To Search In:  $E = 41$ Agency Level4 □ Agency Level1 Agency Level5 □ Agency Level2  $\Box$  Title  $\Box$  Agency Level3  $\Box$  Description Search for Schedules Reset **Search Instructions**

### **Search Results**

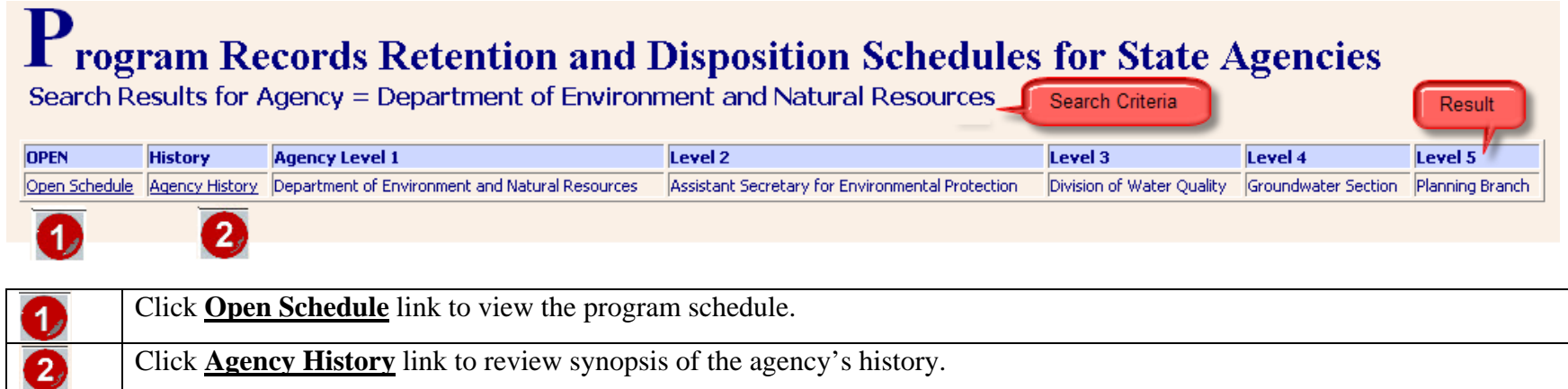

## **Opened Schedule**

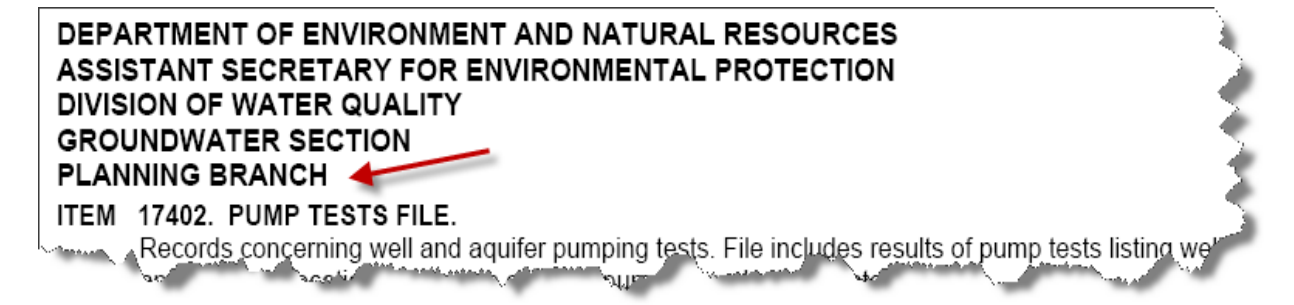

#### **Search for Agency or Phrase by Keywords with connector "AND" to find all keywords across all fields.**

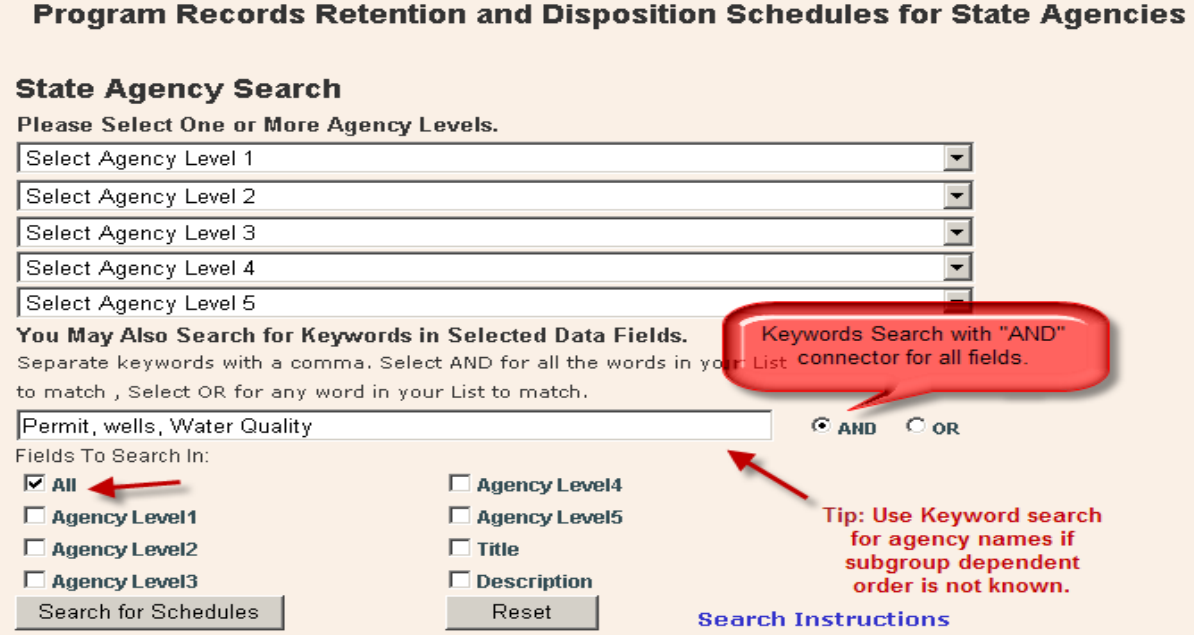

### **Search Results**

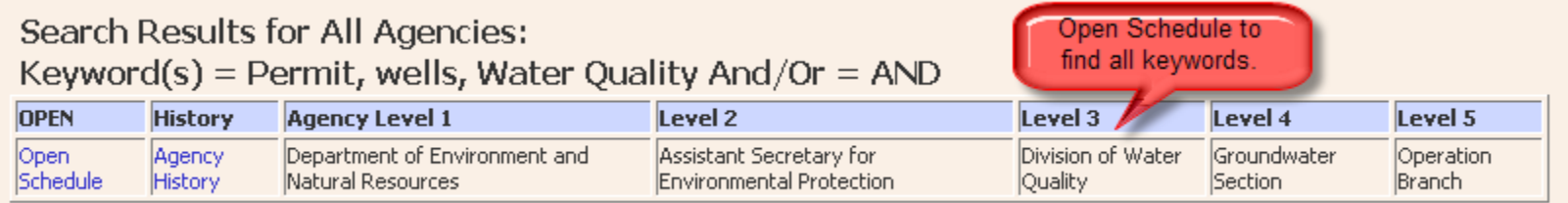

#### **Opened Schedule**

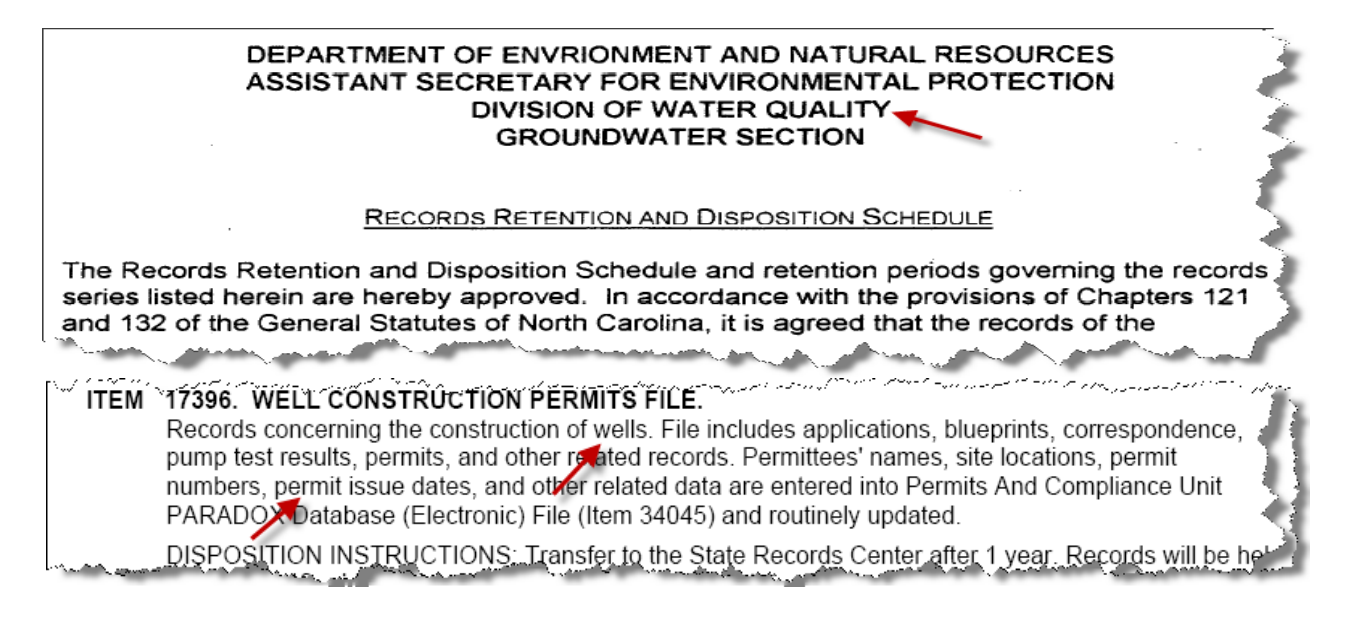

## **Search for Specific Record Series within a Schedule by 2 Phrases Using Connector "OR" for Either or the Other Phrase across the Title or Description Fields.**

Program Records Retention and Disposition Schedules for State Agencies

#### **State Agency Search**

Please Select One or More Agency Levels. Select Agency Level 1 ⊡  $\overline{\mathbf{r}}$ Select Agency Level 2  $\overline{\phantom{0}}$ Select Agency Level 3 Select Agency Level 4  $\overline{\phantom{0}}$ Select Agency Level 5 Search phrases connected You May Also Search for Keywords in Selected Data Fields. with "Or" to find either Separate keywords with a comma. Select AND for all the words in your List phrase. to match, Select OR for any word in your List to match.  $O$  AND  $O$  OR nursing home, long-term care Fields To Search In:  $\Box$  All  $\Box$  Agency Level4 □ Agency Level1  $\Box$  Agency Level5 Agency Level2  $\nabla$  Title Agency Level3  $\nabla$  Description Search for Schedules Reset **Search Instructions** 

#### **Search Results**

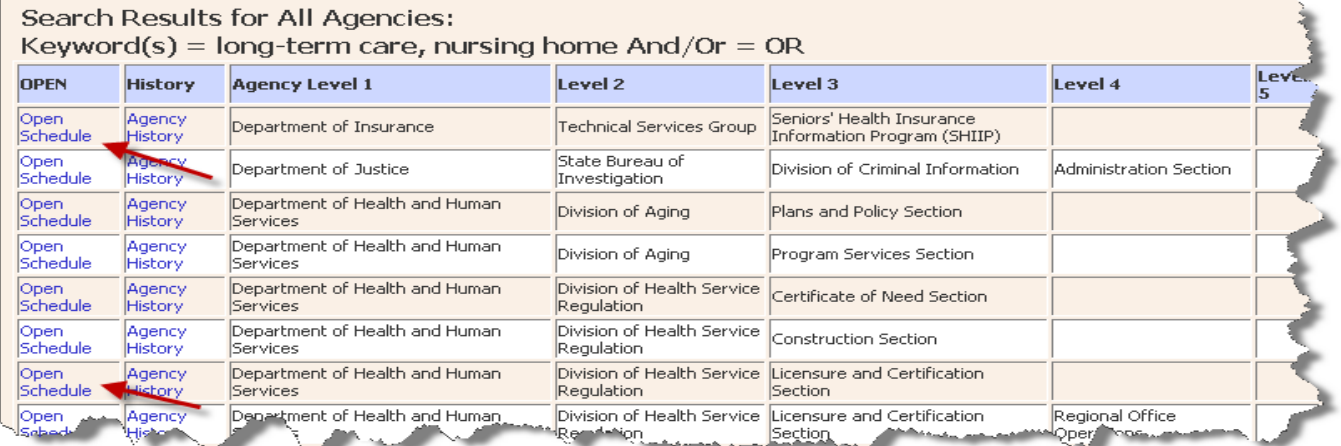

#### **Opened 2 Schedules to find two record series containing either keyword.**

#### **1. Schedule**

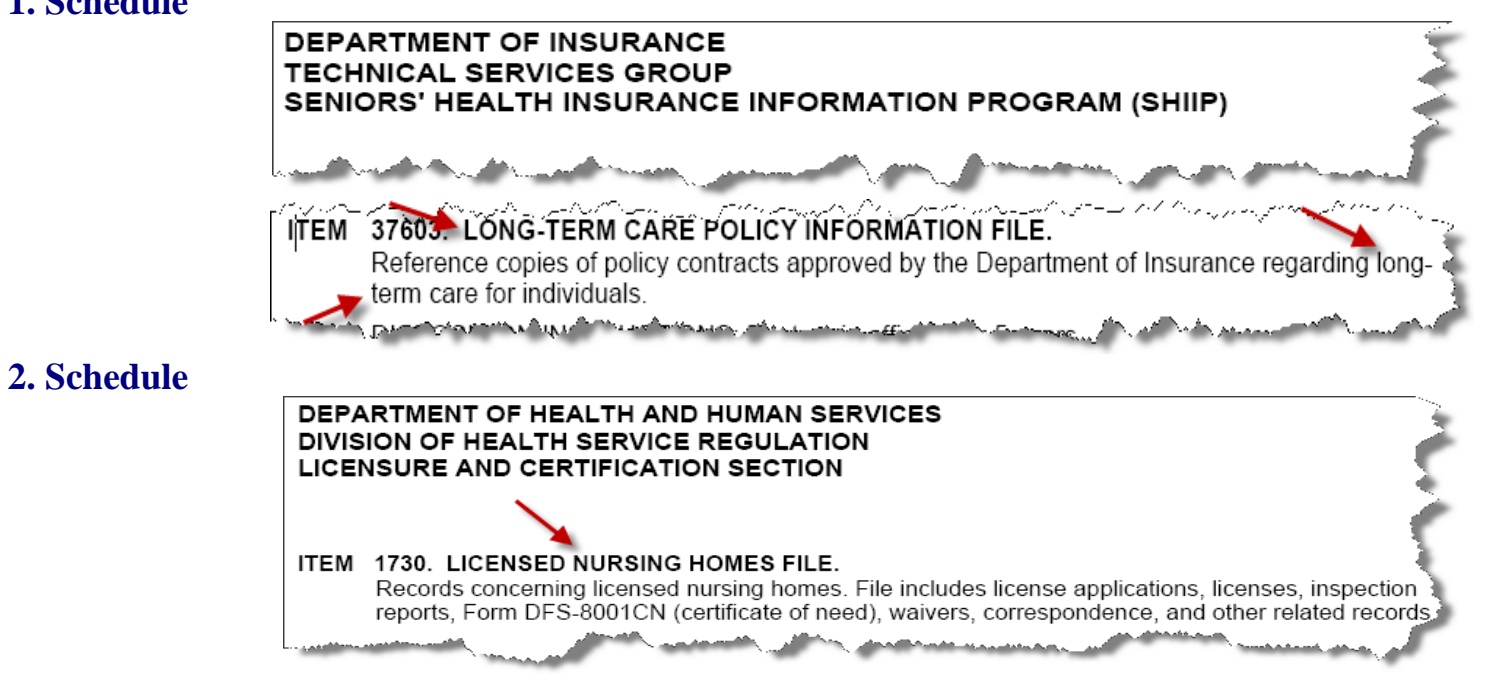